# <span id="page-0-0"></span>Easy CUT HP

### **Benutzer-Handbuch**

- **Tutorial / Erste Schritte**
- **Bedienung / Referenz**
- **[Hotline / Support](#page-63-0)**
	- **[Zum Umgang mit Acrobat-Dateien](#page-1-0)**

## creamw@re®

fidelity at work

**Version 1.0**

### Zum Handbuch:

<span id="page-1-0"></span>Es gibt vier verschiedene Möglichkeiten, um durch die Anleitung zu Klicken:

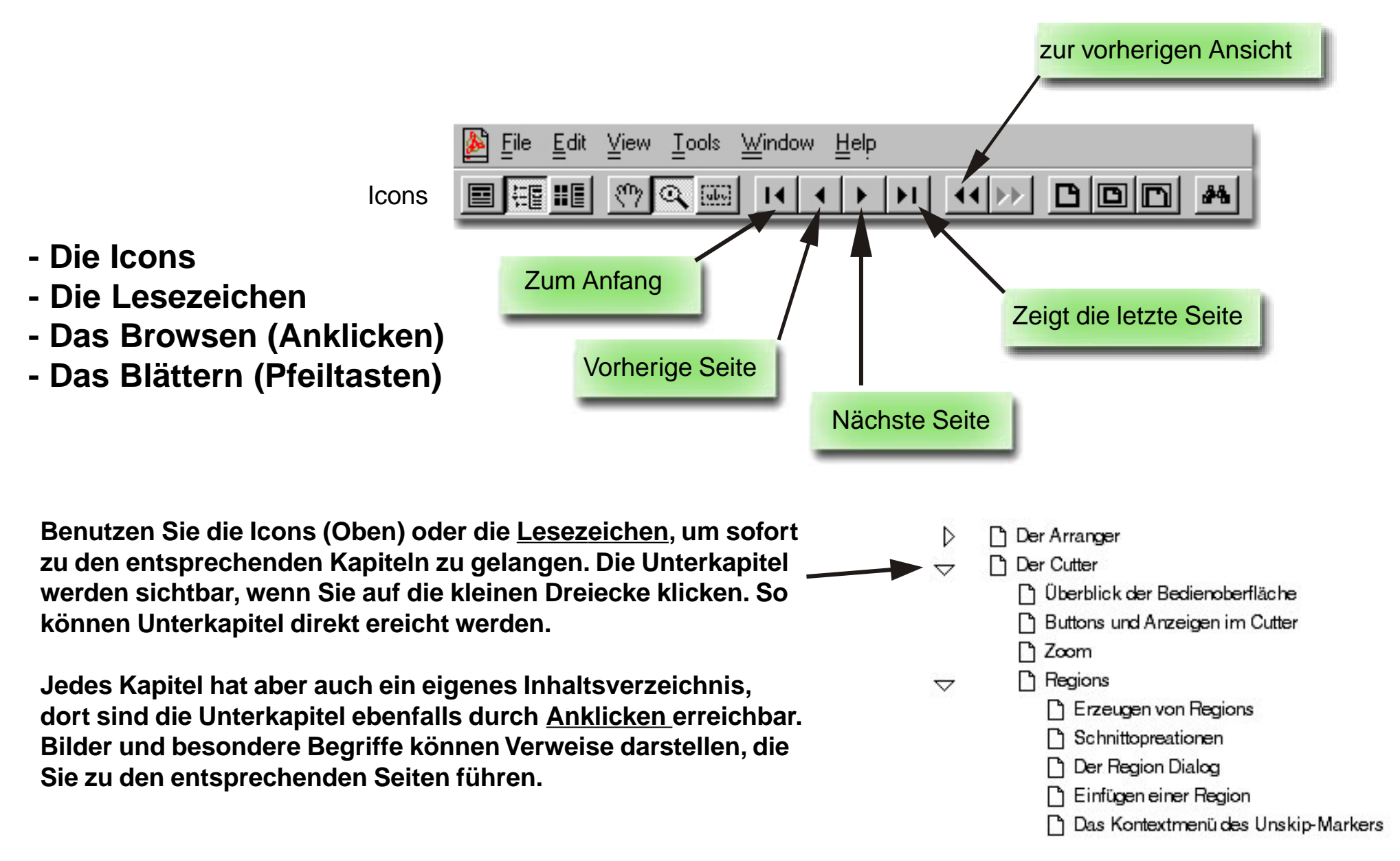

EasyCUT XP, NOAH, SCOPE Fusion Platform, SCOPE /SP, Pulsar, Pulsar XTC, Luna II, PowerSampler, Elektra are manufactured by CreamWare GmbH, Siegburg, Germany.

(C) CreamWare 1993-2003 - all rights reserved .

The following documentation, compiled by CreamWare Datentechnik GmbH (henceforth called CWDT), represents the current state of the product's development. The documentation is updated on a regular basis. Any changes which might ensue, including those necessitated by update specifications, are considered in the latest version of this documentation. CWDT is under no obligation to notify any person, organization, or institution of such changes or to make these changes public in any other way.

We must caution you that this publication could include technical inaccuracies or typographical errors.

CWDT offers no warranty, either expressed or implied, for the contents of this documentation or for the product described therein, including but not limited to the warranties of merchantability or the fitness of the product for any specific purpose.

In no event will CWDT be liable for any loss of data or for errors in data use or processing resulting from the use of this product or the documentation. In particular, CWDT will not be responsible for any direct or indirect damages (including lost profits, lost savings, delays or interruptions in the flow of business activities, including but not limited to, special, incidental, consequential, or other similar damages) arising out of the use of or inability to use this product or the associated documentation, even if CWDT or any authorized CWDT representative has been advised of the possibility of such damages.

The use of registered names, trademarks, etc., in this publication does not imply, even in the absence of a specific statement, that such names are exempt from the relevant protective laws and regulations (patent laws, trade mark laws. etc.) and therefore free for general use. In no case does CWDT guarantee that the information given in this documentation is free of such third-party rights.

Neither this documentation nor any part thereof may be copied, translated, or reduced to any electronic medium or machine form without the prior written consent from CreamWare Datentechnik GmbH

This product (and the associated documentation) is governed by the CreamWare Datentechnik GmbH's General Conditions and Terms of Delivery and Payment.

#### **[Start Seite](#page-0-0)**